Cmdr 3.11.2020

# COVID-19 Guidelines: Work Reassignment Request using the Activity Prescription Tool (ARx)

The goal is to offer transitional work rather than time away. The employer determines the availability of transitional work.

NOTE: Contact Carrie Davino MD via cortext (503) 754-9012 or staff message if you need assistance with the ARx.

- 1. Patient submits initial request
- 2. Clinician determines risk to the member based on their chronic condition:
  - a. Qualifying chronic conditions include but are not limited to:
    - i. Immunosuppressive conditions
      - 1. Immunosuppression e.g. cancer chemotherapy, transplant medications, DMARDS, biologics, corticosteroids
      - 2. Congenital or acquired immunodeficiencies
    - ii. Severe underlying lung disease (i.e., cystic fibrosis)
    - iii. Regarding pregnancy (Based on CDC guidance updated 3.10.2020): Adherence to recommended infection prevention and control practices is an important part of protecting all Health Care Providers (HCP) in health care settings. Information on COVID-19 in pregnancy is very limited; facilities may want to consider limiting exposure of pregnant HCP to patients with confirmed or suspected COVID-19, especially during higher risk procedures (e.g., aerosol-generating procedures) if feasible based on staffing availability.
  - b. If the member *meets* the criteria use the Activity Prescription (ARx) WORK tab
    - i. Use *.covid19activityrx* dot phrase in the "Other Needs / Restrictions" free text box.
      - Please consider temporary transitional work to be reevaluated in 30 days. Patient may engage in non-public facing work that reduces their risk of exposure to COVID 19 (For health care professionals, may include non-patient-facing back office or other administrative work environment.)
    - ii. If the member *does not meet* the criteria for a chronic condition above, please do not administer an ARx. Clinicians should direct patients to kp.org for current information on COVID-19. Suggest behavioral health or EAP/PAR services if indicated.

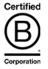

Cmdr 3.11.2020

**NOTE: Already printed on the ARx Work note:** If modified activity is not accommodated by the employer, then the member is considered temporarily and totally disabled from their regular work for the designated time and a separate off work order is not required.

- Step 1: Locate the tab labeled Activity Prescription tool (ARx) at the top of the HealthConnect menu bar (labeled **Activity Rx/Forms**)
- Step 2: NOTE: If Activity Rx is NOT part of your default browser add it by clicking the "drop down arrow" located at the top of the menu bar to the right. Select "Activity Rx/Forms"
- Step 3: Navigate to the top of the ARx form and ensure your name appears as the **Authorizing Provider** in the right hand side. If your scope of practice prohibits authorizing activity prescriptions, you must verify that the appropriate provider's name shows here. If not, use the search function to select the name of the "Authorizing Provider."
- Step 4: Navigate to the Visit Verification section
  - Select "No" to the question "worker's comp visit?"
  - Complete the **Onset of Medical Condition/Injury** section. Type in the date or use the calendar function and select the date that the work modification will take place
  - For "Next Appointment" select "NO"
- Step 5: Navigate to the **Work** Tab
- Step 6: Within the Work tab template, skip directly to "**Other Needs**" and pull in dot phrase: *.covid19activityrx*
- Step 7: Navigate to "**Modified Rx**" and select today's date through 1- month.
- Step 8: Select "Go to Preview, Print and Sign"
- Step 9: Print form and give copy to patient and you are done!

NOTE: Contact Carrie Davino MD via cortext (503) 754-9012 or staff message if you need assistance with the ARx.

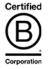

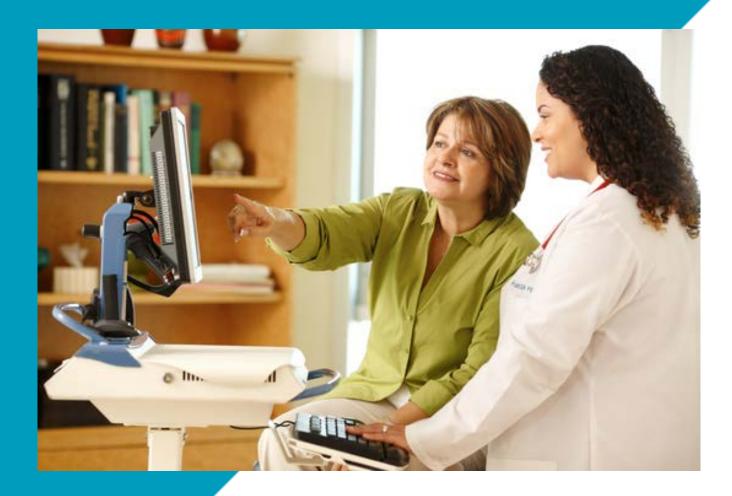

## ARX and the WORK Tab Guidelines for Work Reassignment Request .covid19activityrx

March 12, 2020

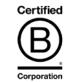

### PERMANENTE MEDICINE

Northwest Permanente

# 9 Steps

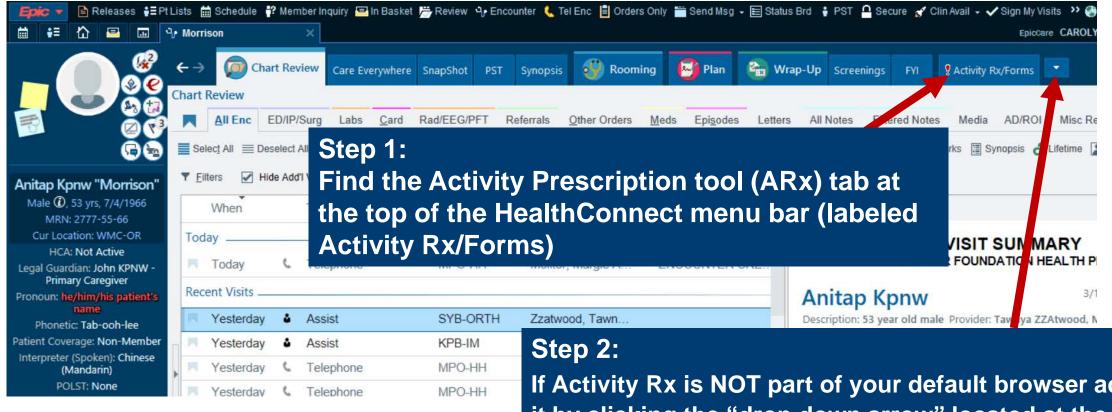

If Activity Rx is NOT part of your default browser add it by clicking the "drop down arrow" located at the top of the menu bar to the right. Select "Activity Rx/Forms"

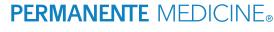

**Northwest Permanente** 

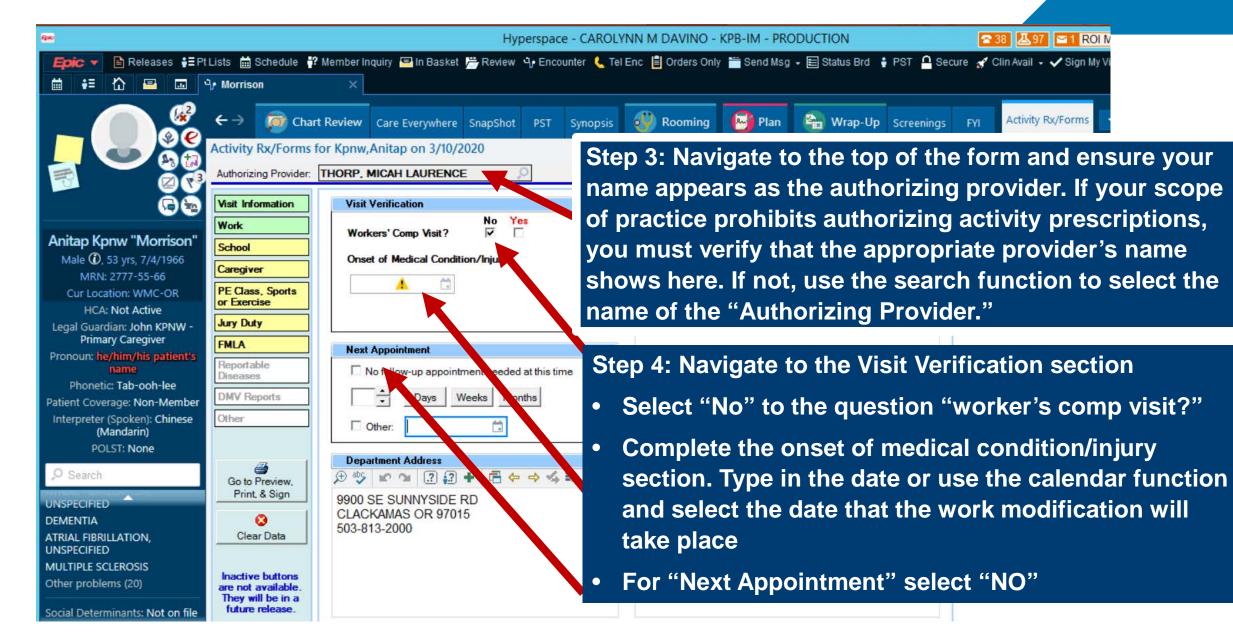

**Northwest Permanente** 

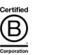

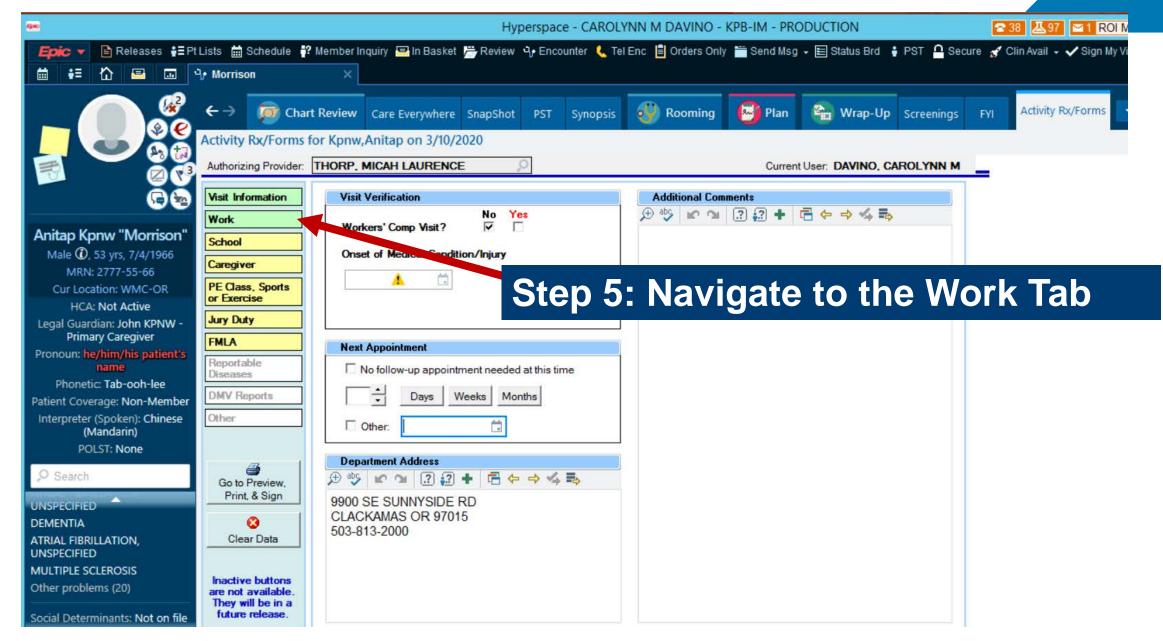

Northwest Permanente

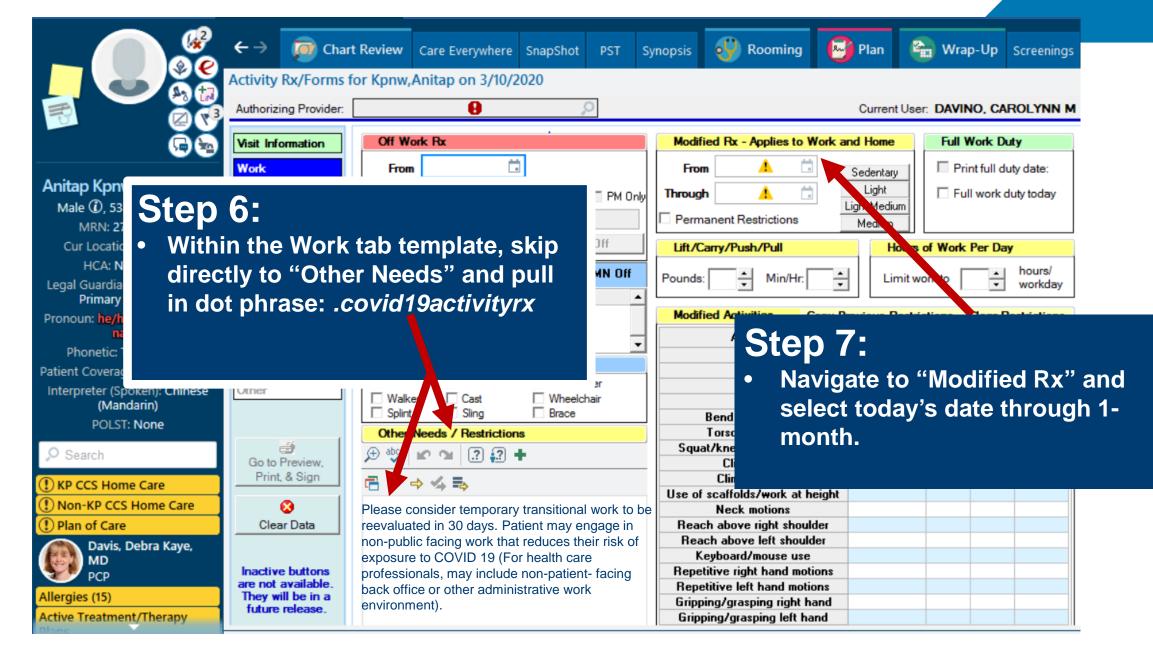

Northwest Permanente

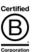

|                                                 | ← → 👘 Chart                     | Review Care Everywhere SnapShot PST Sy            | nopsis 🚱 Rooming 🚱 Plan                          |   |  |  |  |
|-------------------------------------------------|---------------------------------|---------------------------------------------------|--------------------------------------------------|---|--|--|--|
| Activity Rx/Forms for Kpnw, Anitap on 3/10/2020 |                                 |                                                   |                                                  |   |  |  |  |
|                                                 |                                 |                                                   |                                                  |   |  |  |  |
|                                                 | Authorizing Provider:           | THORP, MICAH LAURENCE                             | Current User:                                    |   |  |  |  |
|                                                 |                                 |                                                   |                                                  |   |  |  |  |
| G 🔁                                             | Visit Information               | Off Work Rx                                       | Modified Rx - Applies to Work and Home           |   |  |  |  |
|                                                 | Work                            | From                                              | From 3/11/2020                                   |   |  |  |  |
| w "Morrison"                                    |                                 |                                                   |                                                  |   |  |  |  |
|                                                 | School                          | Through 🔅 M Only 🗖 PM Only                        | Through 4/11/2020                                |   |  |  |  |
| yrs, 7/4/1966                                   | Caregiver                       | Reason                                            | Permanent Restrictions Medium                    |   |  |  |  |
| 77-55-66                                        | DE Class Casts                  | Disability Duration Guide MMN Off                 |                                                  |   |  |  |  |
| n: WMC-OR                                       | PE Class, Sports<br>or Exercise | Disability Duration Guide MMN Off                 | Lift/Carry/Push/Pull Hours of                    |   |  |  |  |
| ot Active                                       | Less Data                       | Enc Dx - Select max of 4 F/U MMN Off              | Pounds: Min/Hr Limitwork                         |   |  |  |  |
| n: John KPNW -                                  | Jury Duty                       |                                                   |                                                  |   |  |  |  |
| Caregiver                                       | FMLA                            | (None on File)                                    | Step 8:                                          |   |  |  |  |
| im/his patient's                                | Reportable                      |                                                   |                                                  |   |  |  |  |
|                                                 | Diseases                        | •                                                 | • Select "Go to Preview, Print and Sign"         |   |  |  |  |
| Tab-ooh-lee                                     | DMV Reports                     | Mobility Needs                                    |                                                  |   |  |  |  |
| je: Non-Member                                  |                                 | Cane Crutch(es) Cameron                           |                                                  |   |  |  |  |
| ooken): Chinese<br>Idarin)                      | Other                           | Walker Cast Wheelchair                            | Drive                                            | _ |  |  |  |
|                                                 |                                 | Splint Sting Brace                                | Bend at the waist                                |   |  |  |  |
| i: None                                         |                                 | Other aceds / Restrictions                        | Torso/spine twist                                |   |  |  |  |
|                                                 | <i>i</i>                        | 🕀 🕸 🔽 📬 💽 🕄 🕂                                     | Squat/kneel, knee bending                        |   |  |  |  |
|                                                 | Go to Preview,<br>Print, & Sign |                                                   | Climb stairs                                     |   |  |  |  |
| ne Care                                         |                                 |                                                   | Climb ladders<br>Use of scaffolds/work at height |   |  |  |  |
| Home Care                                       | 8                               | Please consider temporary transitional work to be | Neck motions                                     |   |  |  |  |
|                                                 | Clear Data                      | reevaluated in 30 days. Patient may engage in     | Reach above right shoulder                       |   |  |  |  |
| Debra Kaye,                                     |                                 | non-public facing work that reduces their risk of | Reach above left shoulder                        |   |  |  |  |
|                                                 |                                 | exposure to COVID 19 (For health care             | Kauboard/mouse use                               |   |  |  |  |
|                                                 |                                 | professionals, may include non-patient- facing    |                                                  |   |  |  |  |
|                                                 |                                 | back office or other administrative work          |                                                  |   |  |  |  |

#### **PERMANENTE** MEDIC Northwest Permanente

environment).

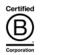

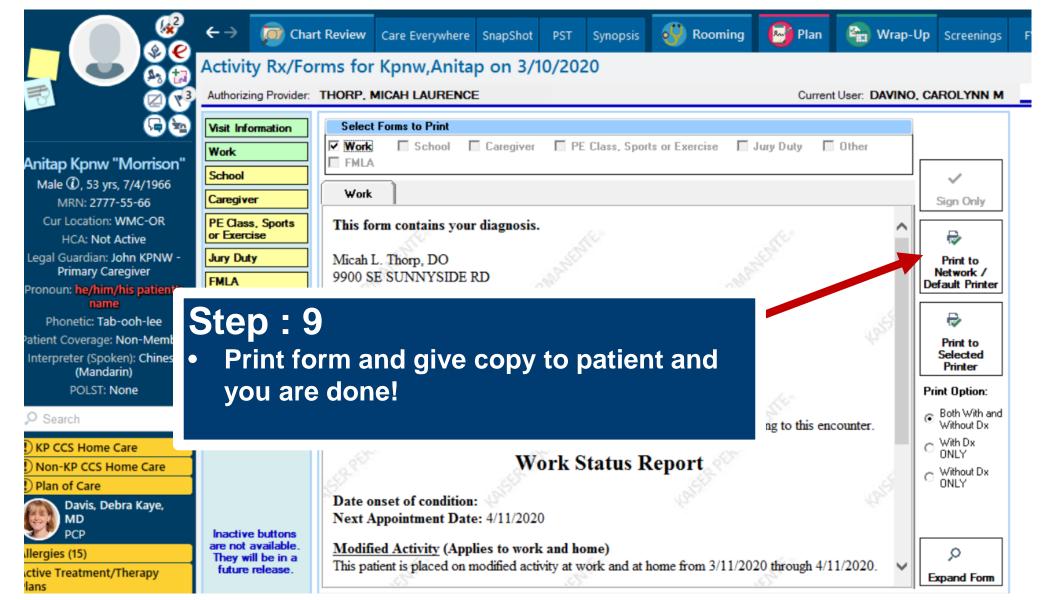

Northwest Permanente

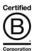

#### Activity Rx/Forms for Kpnw, Anitap on 3/10/2020

Authorizing Provider: THORP, MICAH LAURENCE

|                      | Visit Information                                                              | Select Forms to Print                                                                                                    |                                                     |  |
|----------------------|--------------------------------------------------------------------------------|----------------------------------------------------------------------------------------------------|-----------------------------------------------------|--|
| Comple               | Work                                                                           | ✓ Work School Caregiver PE Class, Sports or Exercise Jury Duty Other FMLA                                                                                                    |                                                     |  |
| Sample               | School                                                                         |                                                                                                    | ~                                                   |  |
|                      | Caregiver                                                                      | Work                                                                                                    | Sign Only                                           |  |
| Patient              | PE Class, Sports<br>or Exercise                                                | Work Status Report                                                                                                    |                                                     |  |
|                      | Jury Duty                                                                      | Date onset of condition: 3/11/2020                                                                                                    | Print to                                            |  |
| Letter:              | FMLA                                                                           | Next Appointment Date: No follow-up appointment needed at this time                                                                                                    | Network /<br>Default Printer                        |  |
|                      | Reportable<br>Diseases<br>DMV Reports<br>Other                                 | <u>Modified Activity</u> (Applies to work and home)<br>This patient is placed on modified activity at work and at home from 3/11/2020 through 4/11/2020.<br>If modified activity is not accommodated by the employer then this patient is considered<br>temporarily and totally disabled from their regular work for the designated time and a<br>separate off work order is not required.                                                                                                    | Print to<br>Selected<br>Printer<br>Print Option:    |  |
|                      | Inactive buttons<br>are not available.<br>They will be in a<br>future release. | Other needs and/or restrictions:         Please consider temporary transitional work to be reevaluated in 30 days. Patient may engage in non-public facing work that reduces their risk of exposure to COVID 19 (For health care professionals, may include non-patient- facing back office or other administrative work environment).         This form has been authorized by Micah L. Thorp, DO         This form contains your private health information that you may choose to release to another | Without Dx<br>With Dx<br>ONLY<br>Without Dx<br>ONLY |  |
| PERMANENTE MEDICINE. |                                                                                |                                                                                                    | Expand Form                                         |  |
|                      |                                                                                |                                                                                                    | <u>B</u> 8                                          |  |
| Northwest Permanente |                                                                                |                                                                                                    | Corporation O                                       |  |

Current User: DAVINO, CAROLYNN M

Thank you. For any questions regarding use of the Activity Prescription Tool please contact Carrie Davino-Ramaya, MD, Medical Director of the Specialized Medical Ability Resource Team.

Carrie Davino-Ramaya, MD Medical Director, SMARTeam Permanente Medicine Doctor's Bag: 503-754-9012 carrie.m.davino@kp.org

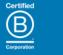